# Функціонал і опис опції "Завдання" в системі StrikePlagiarism

## **Особливості функціоналу "Завдання"**

- Такий функціонал дозволяє створювати завдання в антиплагіатній системі,
- 
- За допомогою цього функціоналу можна перевіряти всі типи робіт, включаючи курсові, магістерські та бакалаврські роботи, - Завдання створюються викладачем, а документи можуть бути завантажені Студентом, Викладачем і Адміністратором, - Викладач може запрошувати до завдання зареєстрованих користувачів (студентів). Користувач отримує е-майл запрошення до
- завдання,
- При завантаженні роботи, студенту немає необхідності заповнювати метадані, шанс на помилку мінімізований,
- Опція дозволяє стежити за крайнім терміном (дедлайн) здачі робіт і активністю користувачів,
- Переглядайте подібності між документами на предмет списування, які завантажені і перевірені в рамках одного завдання, - Завжди повертайте роботу на виправлення разом з коментарями,
- Студент завантажує нову версію роботи в уже завантажений документ, тим самим можна стежити за процесом написання роботи, наприклад, скільки разів вона була виправлені, тим самим, для повторної перевірки роботи, немає необхідності створювати нове завдання, як це відбувається в Moodle,
- Немає необхідності розподіляти перевірки серед користувачів, адміністратор фіксує кількість повторних перевірок в Установках, що значно економить час адміністратора,
- Викладач також отримує можливість імпорту документів в створене завдання за допомогою ZIP file, не привертаючи студентів до завантаження документів,
- Відпадає необхідність залучати відповідальних за кафедрах і факультетах для перевірки робіт,
- Відпадає необхідність комунікації між операторами і адміністраторами і розподіл перевірок по підрозділах,
- Відпадає необхідність відправки звітів науковим керівникам і експертам, з боку операторів,
- Облікові записи створюються адміном, або адміном підрозділів (необхідно змінити роль оператора Деканату на Адмін підрозділу) за допомогою XLS імпорту користувачів,
- Повторні перевірки можна купувати на облікового запису за допомогою систем оплати.

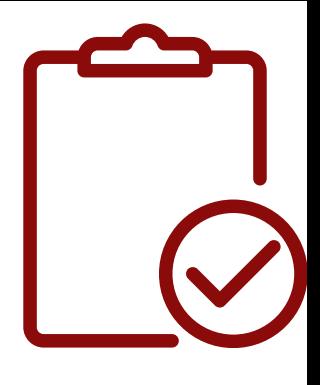

Функціонал "Завдання" знаходиться на лівій боковій панелі, наступний після розділу "Документи"

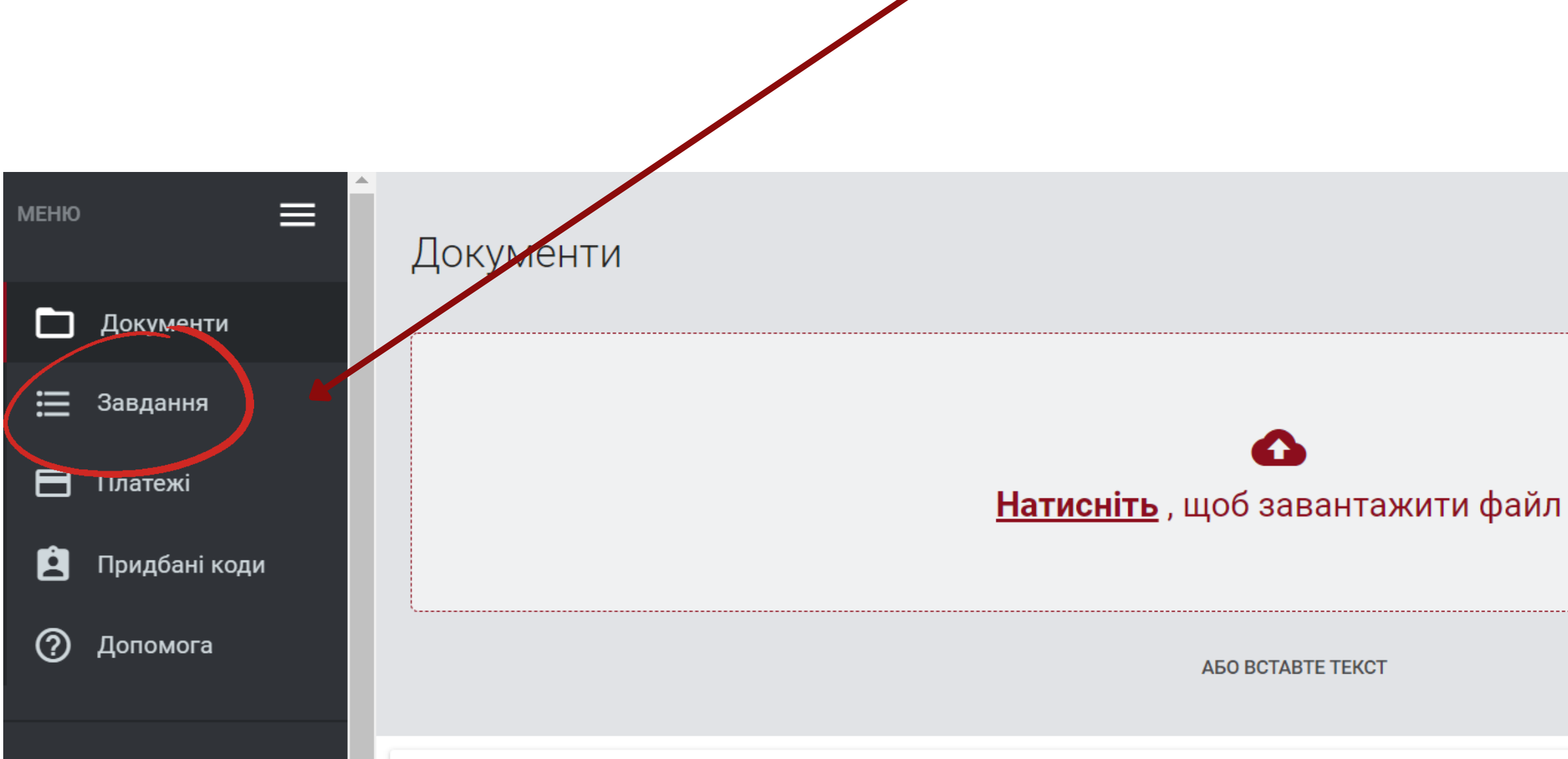

МАСОВИЙ ІМПОРТ ДОКУМЕНТІВ

## **Покрокова інструкція створення Завдання**

## Викладач на своєму акаунті переходить до розділу "Завдання" та обирає опцію "Додати" в правому куті.

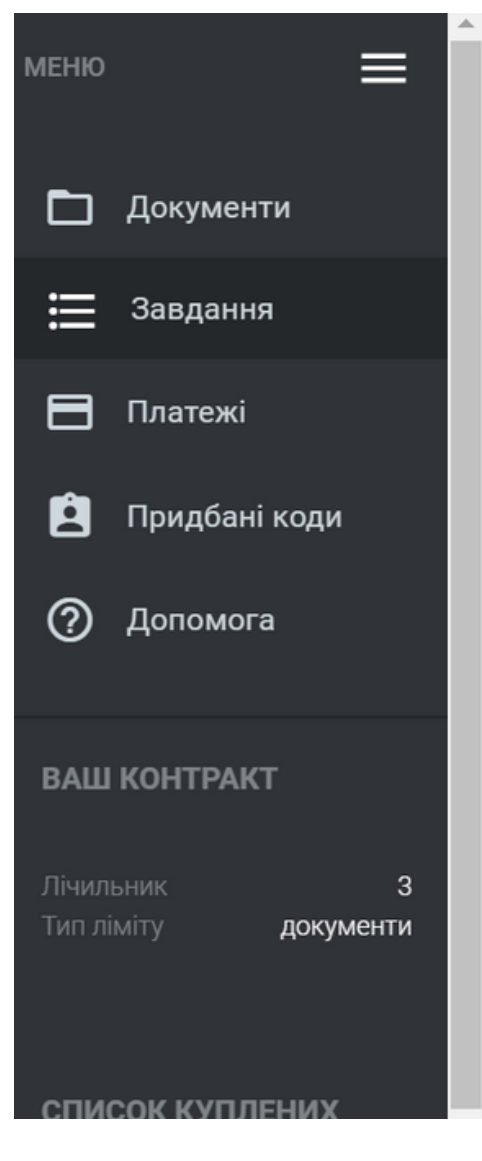

### Завдання

Даний функціонал дає вам можливість створювати завдання в антиплагіатній системі, а також за допомогою електронної пошти дозволяє автоматично інформувати всіх осіб, які беруть участь в завданні про тему завдання, опис та строки здачі. Загрузка документів в завдання не приводить до списування перевірок з балансу клієнта. Опція дозволяє слідкувати за крайнім строком здачі робіт і активністю учасників, а також бачити схожість між документами, які завантажені в одне і те саме завдання.

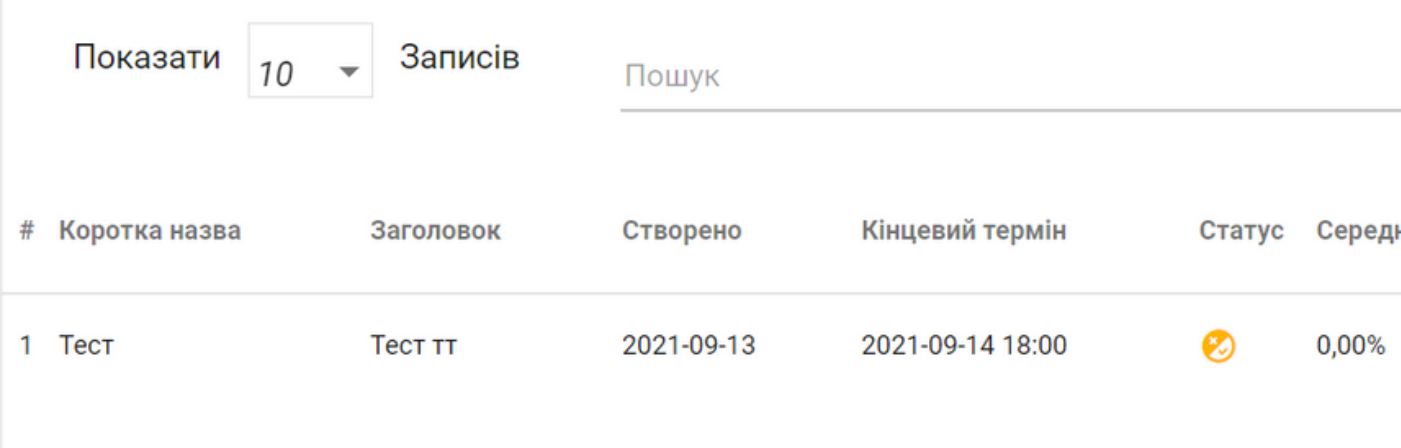

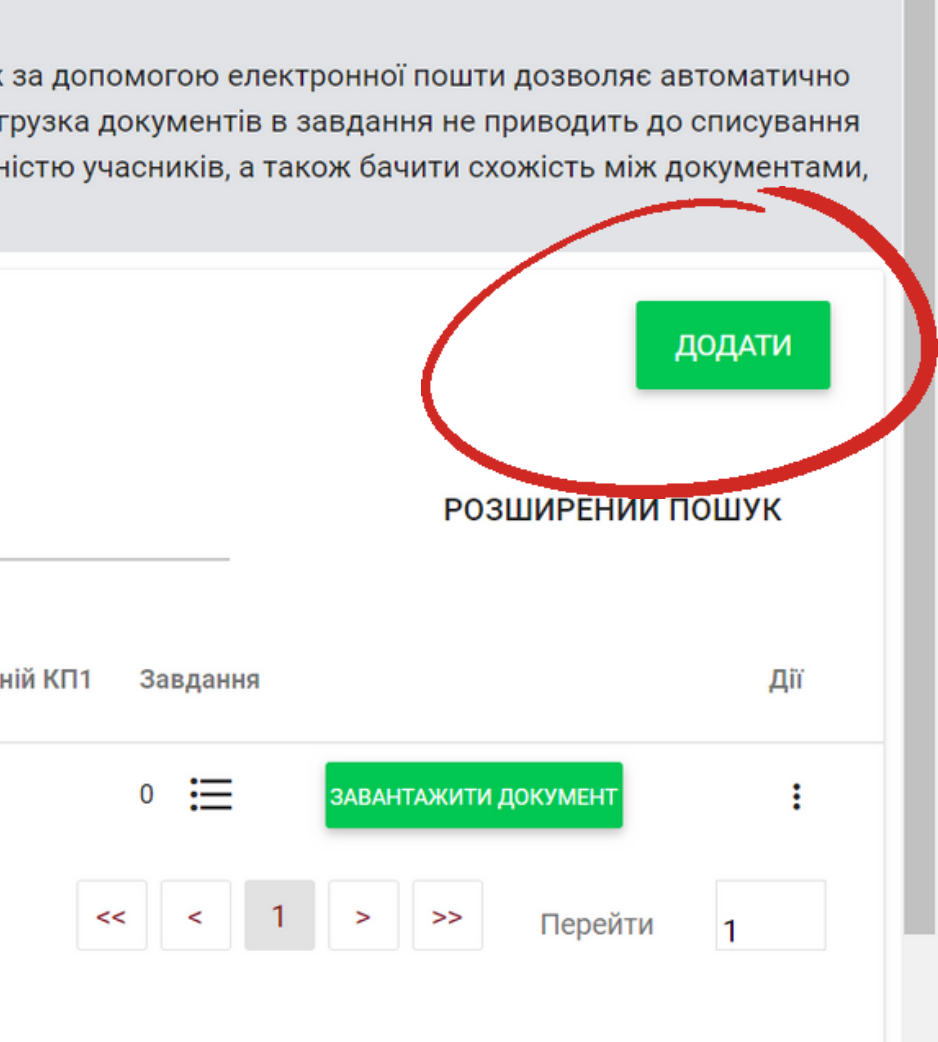

В цьому розділі потрібно заповнити відповідні дані: Коротка назва, Заголовок, Опис завдання, встановити дедлайн завантаження роботи, обрати тип документів, які будуть завантажені, та внести дані студентів, які будуть виконувати це завдання.

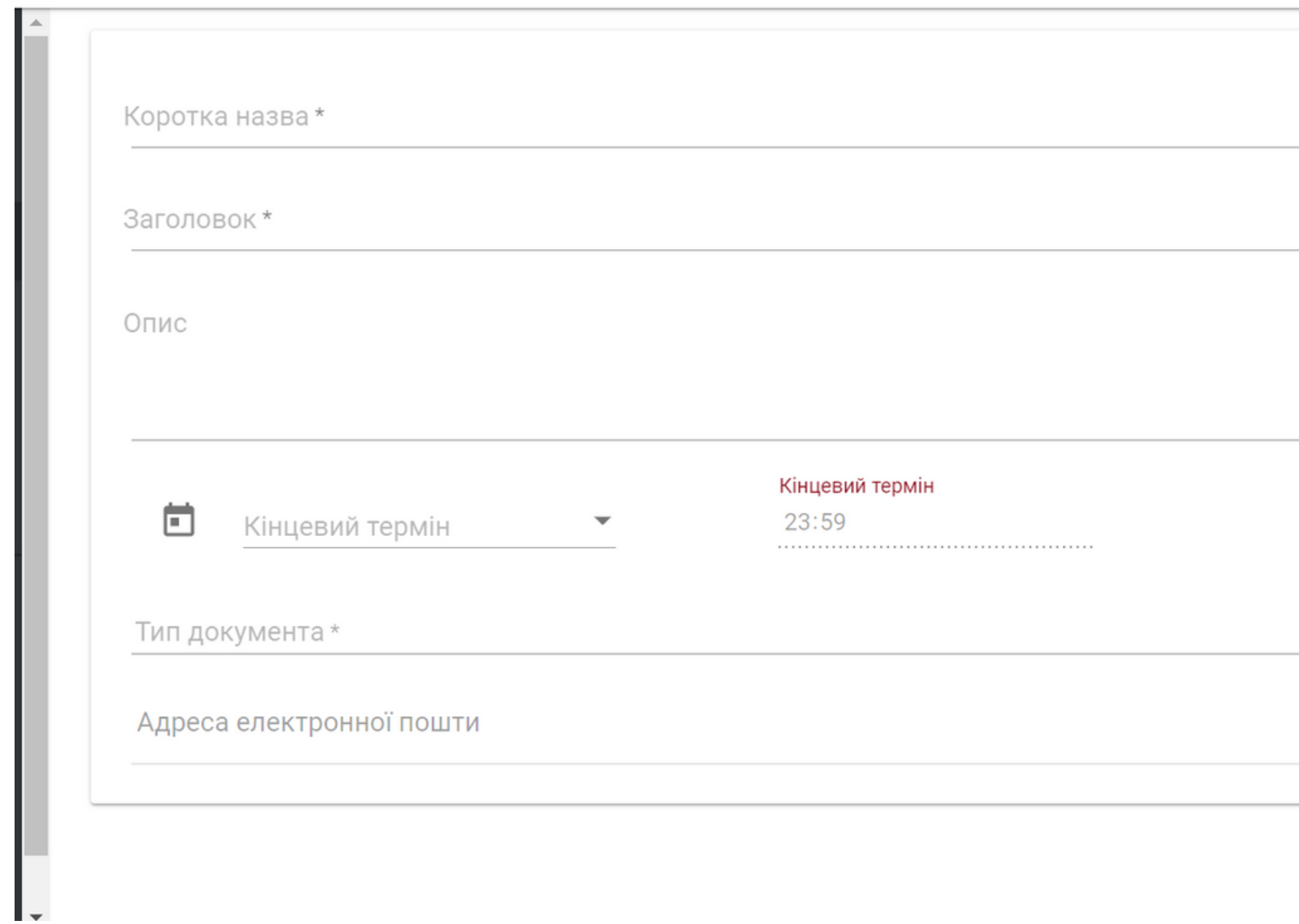

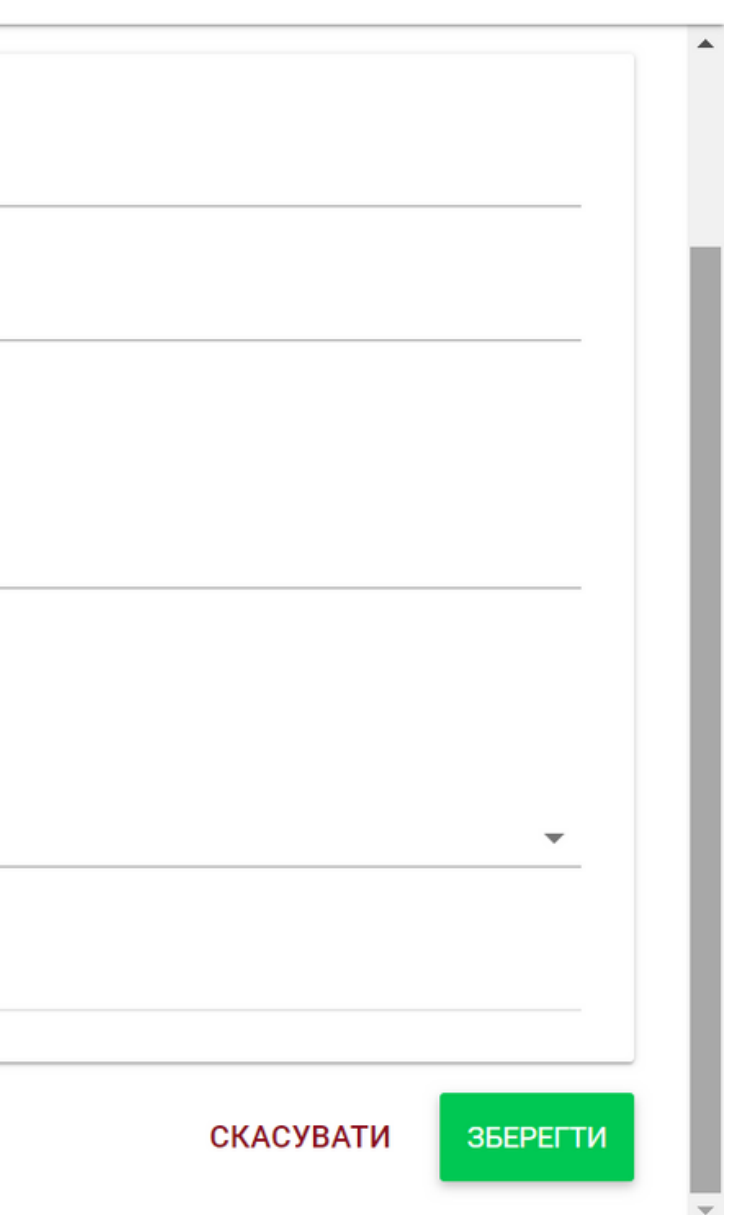

У випадку, якщо Ви введете неправильну електронну пошту або пошту, яка ще не зареєстрована в системі, то система Вас сповістить про це та не дозволить додати таку особу до Завдання.

Адреса електронної пошти

Знайдено як мінімум ще одна електронна пошта, яка ще не зареєстрована в системі : ipetriv@strikeplagiarism.com

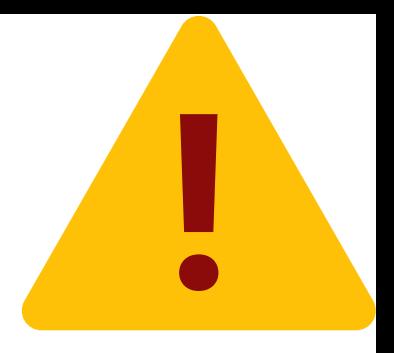

**CKACYBATИ** 

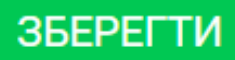

Якщо ж електронна пошта правильна та користувач був раніше зареєстрований в системі, то Ви побачите студента доданим до завдання.

ipetriv+104@strikeplagiarism.com $\times$ 

Адреса електронної пошти

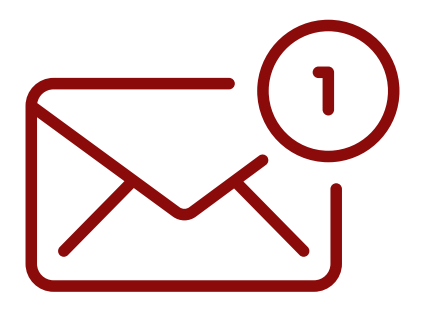

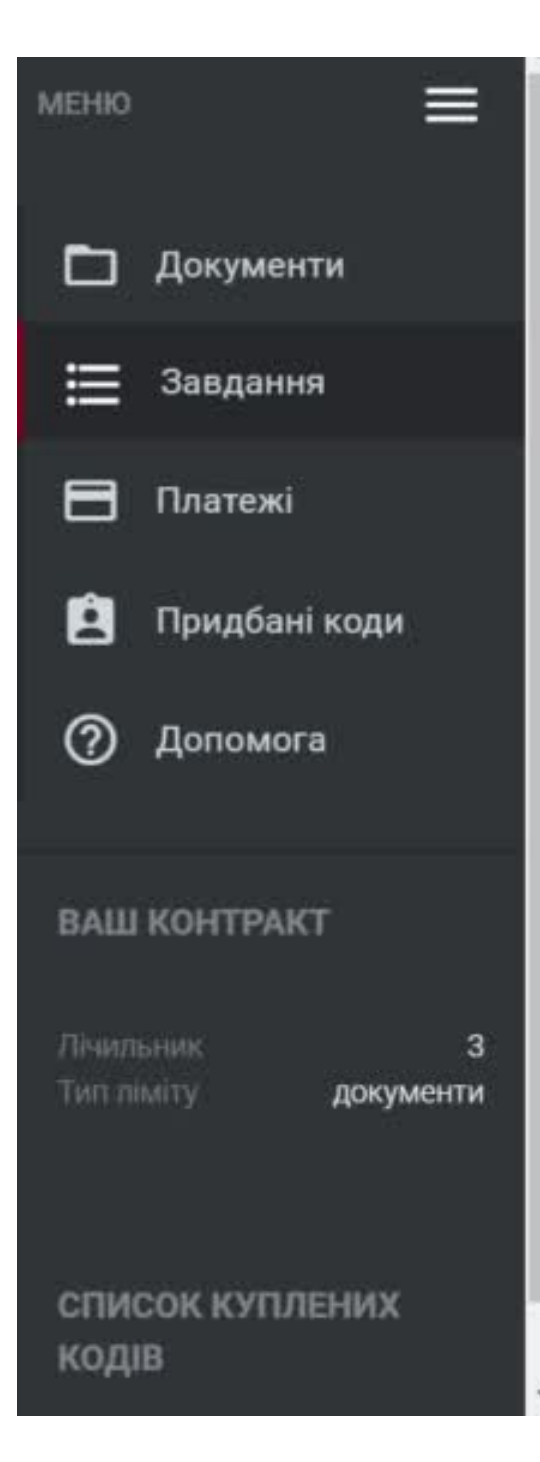

### Завдання

Даний функціонал дає вам можливість створювати завдання в антиплагіатній системі, а також за допомогою електронної пошти дозволяє автоматично інформувати всіх осіб, які беруть участь в завданні про тему завдання, опис та строки здачі. Загрузка документів в завдання не приводить до списування перевірок з балансу клієнта. Опція дозволяє слідкувати за крайнім строком здачі робіт і активністю учасників, а також бачити схожість між документами, які завантажені в одне і те саме завдання.

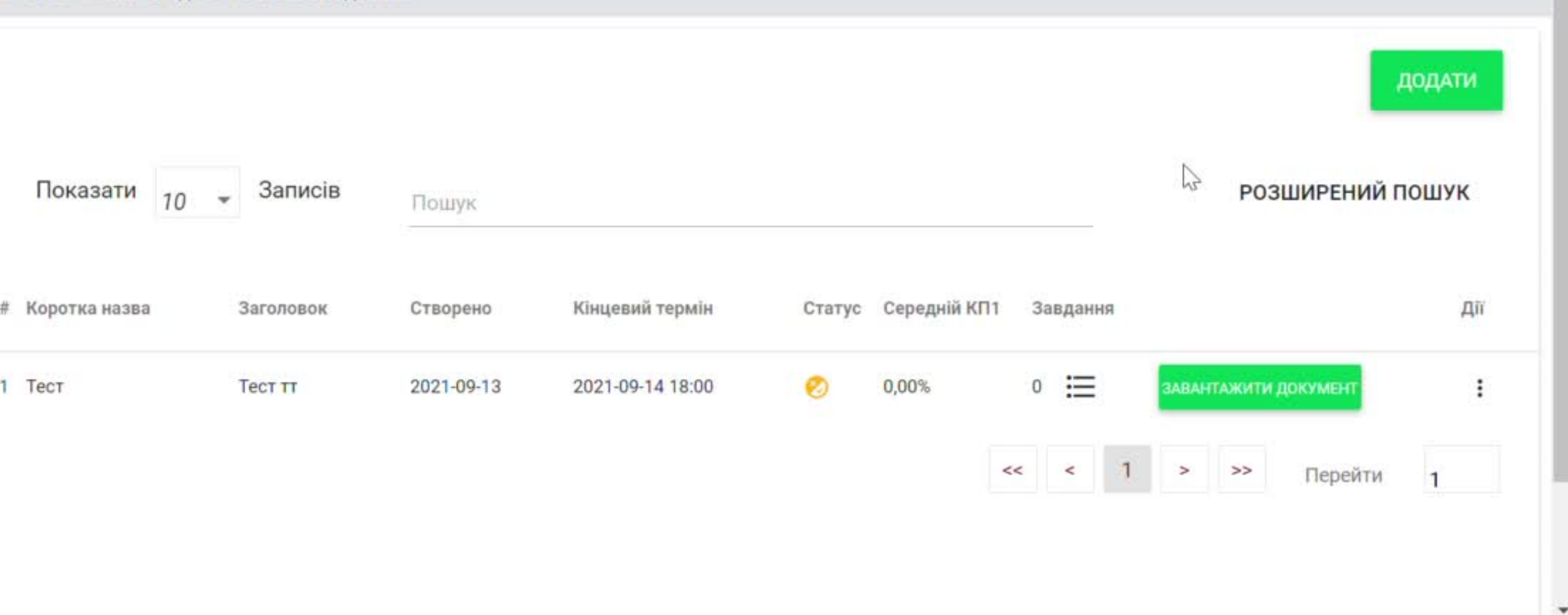

Після створення Завдання викладач може відслідковувати статус його виконання, а саме завантаження робіт студентами, аналізувати ці роботи та бачити дату завантаження робіт, які групуються в одному завданні.

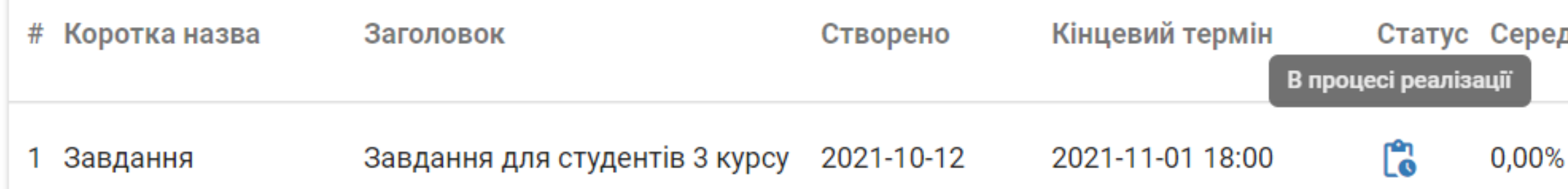

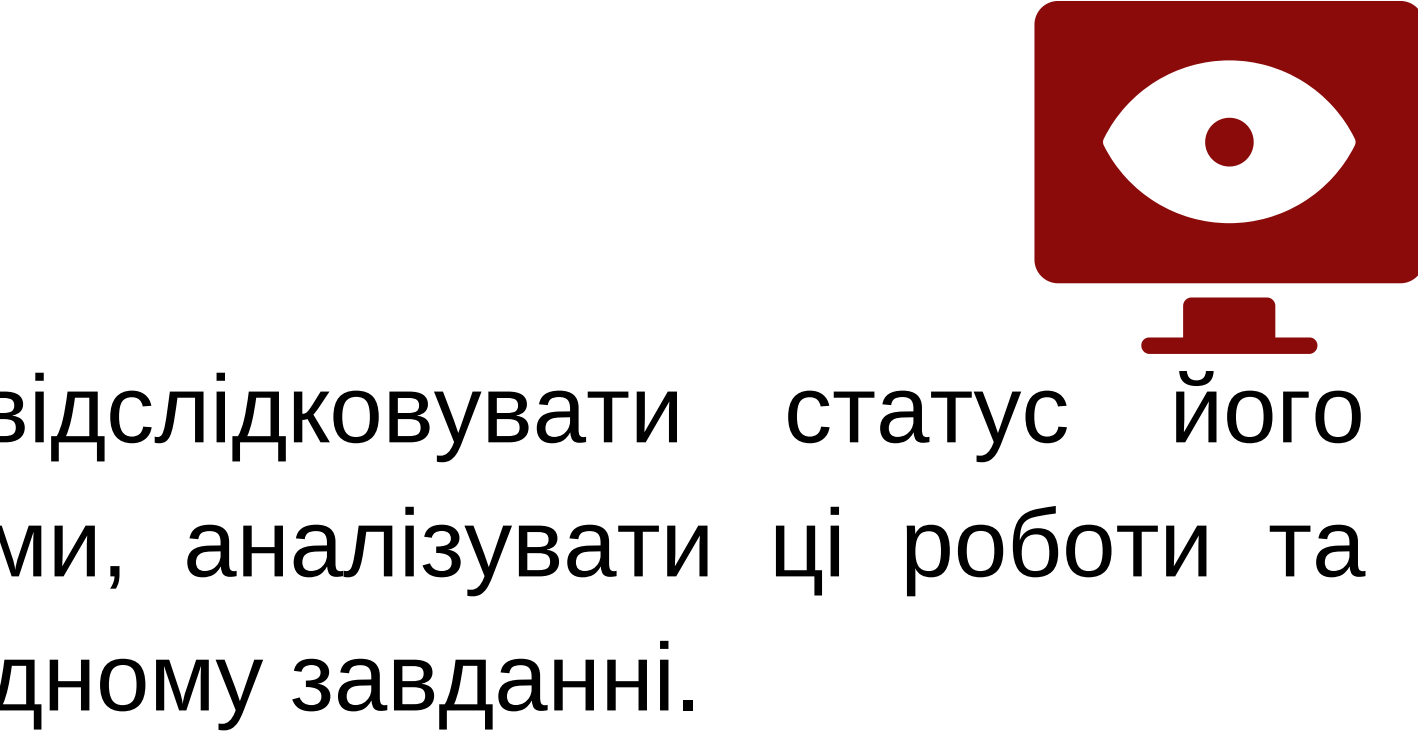

Статус Середній КП1 Завдання Дiï  $0/1$  := ŧ ЗАВАНТАЖИТИ ДОКУМЕНТ

Студент отримує на пошту сповіщення з інформацією про те, що його додано до Завдання, опис самого Завдання, а також дедлайн здачі роботи.

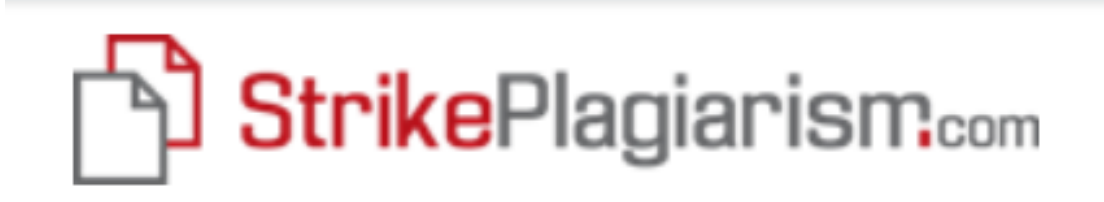

### Вітаємо ІВАННА,

Ви отримали завдання через антиплагіатну систему

Предмет: Завдання для студентів 3 курсу

Опис: Курсові роботи на тему:, студентів групи 000, 1 семестр...

Термін здачі: 2021-11-01 17:00

Щоб надіслати документ, увійдіть в свій обліковий запис і завантажте його до відповідного завдання в розділі "Завдання".

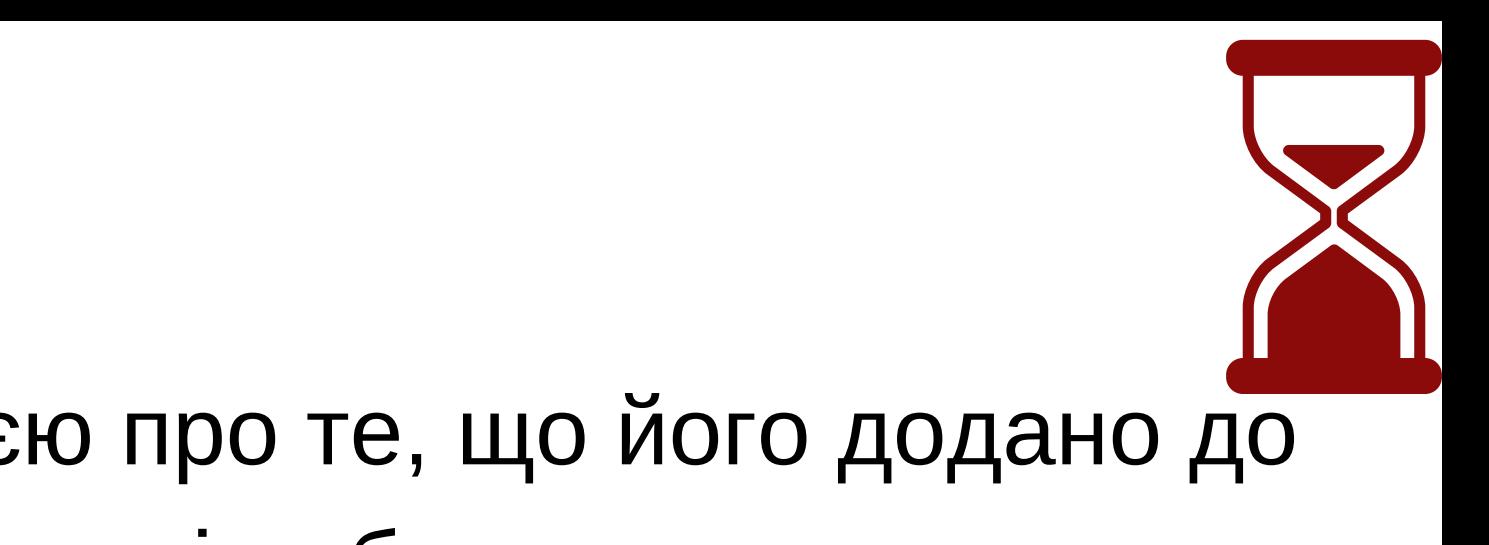

## 5. Студент на своєму акаунті бачить це завдання та може завантажити в нього остаточну версію роботу.

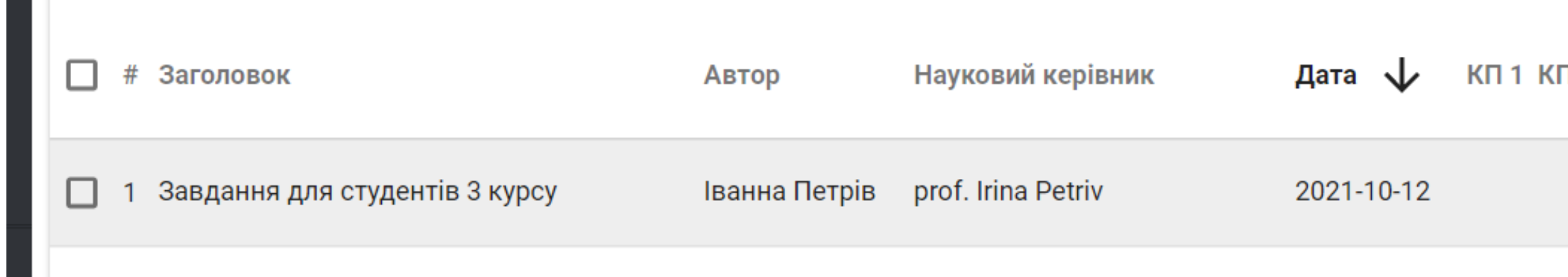

 $\mathcal{L}$ 

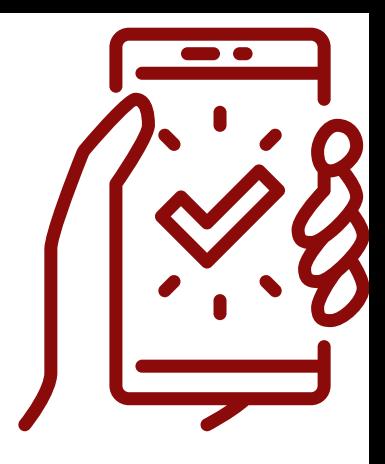

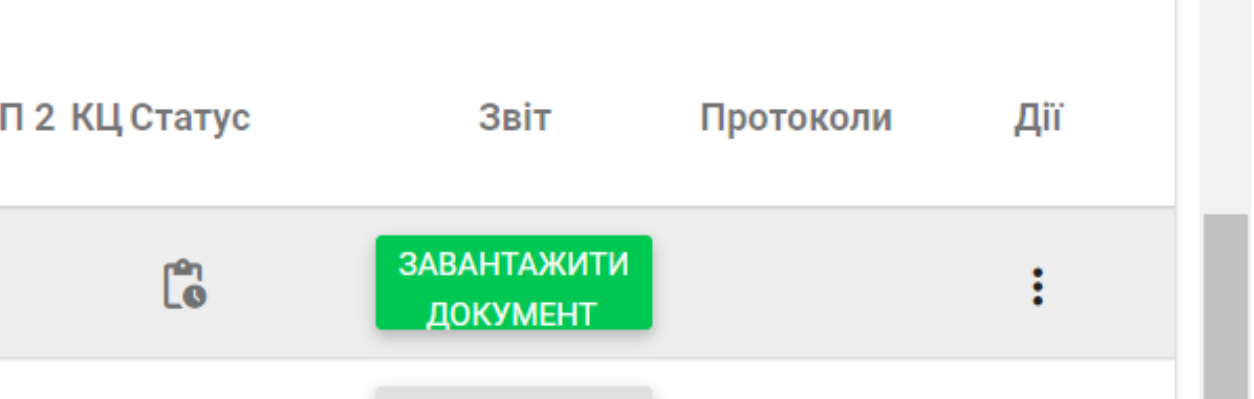

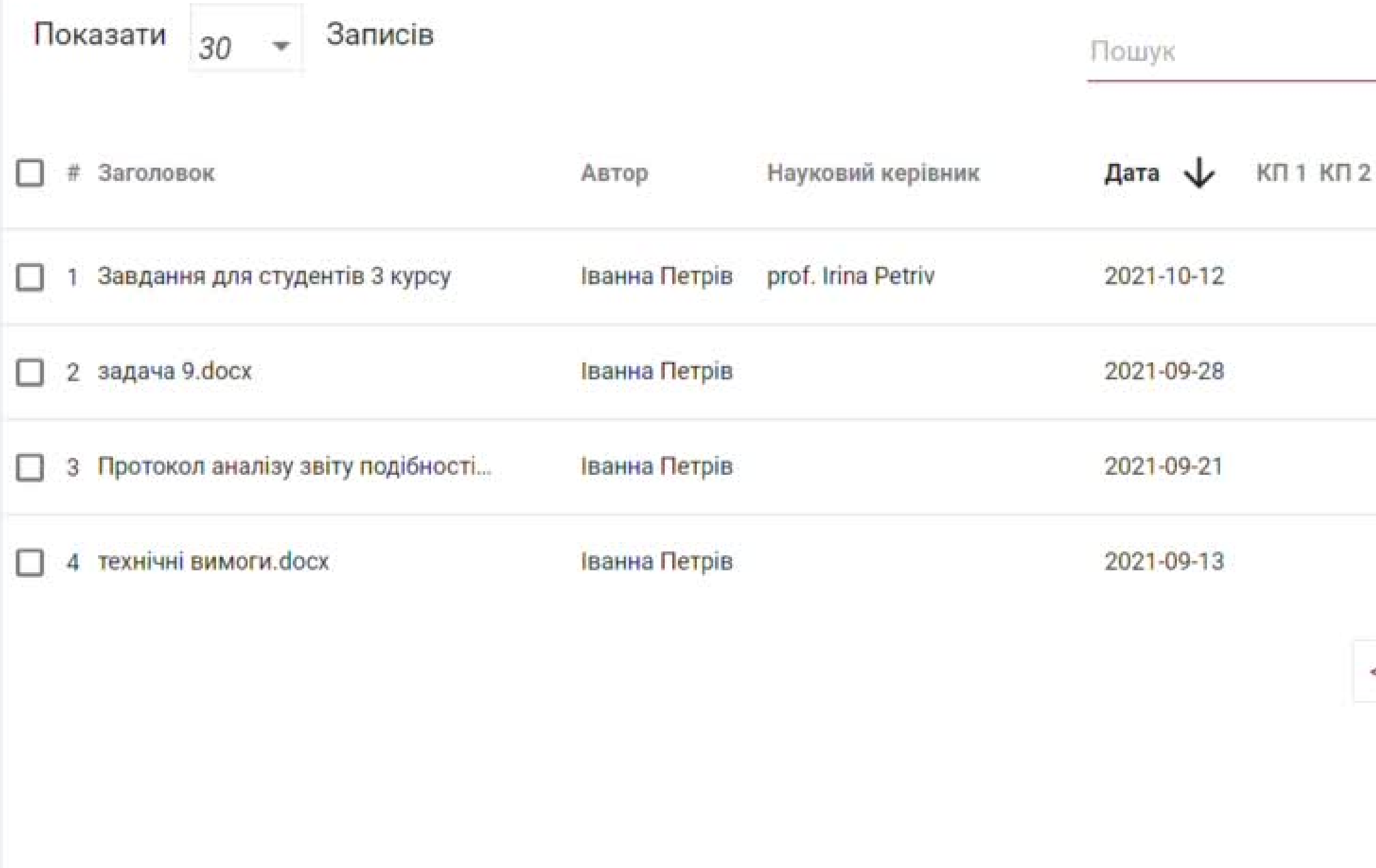

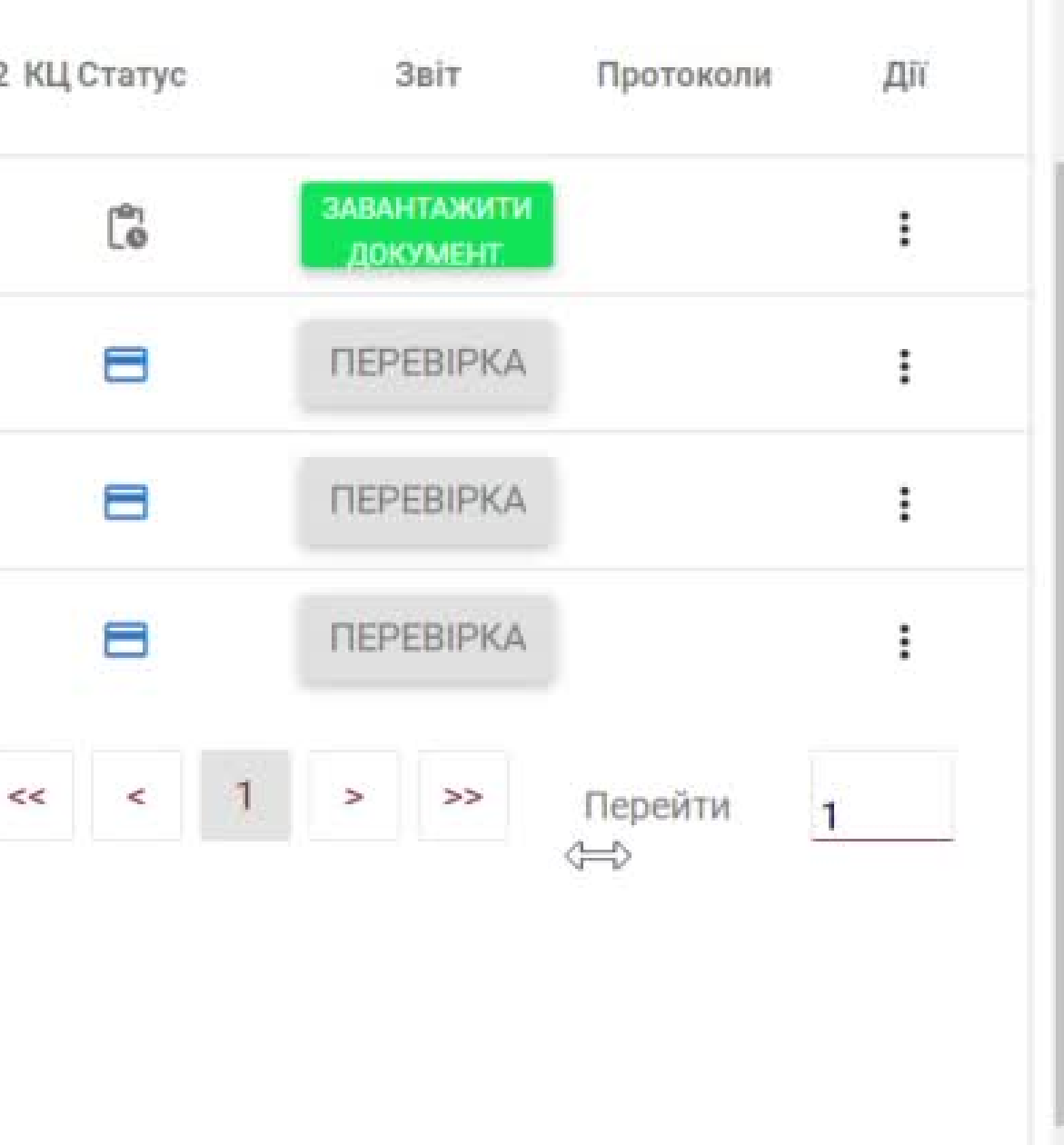

### **РОЗШИРЕНИЙ ПОШУК**

В звіті подібності тепер також доступний новий функціонал перевірки: перехресна перевірка Завдань, яка дозволяє порівнювати роботи між собою, щоб уникнути списування один в одного. Паралельно всі роботи, які завантажуються в одне Завдання перевіряються у базах даних ЗВО, інтернеті та інших доступних базах даних.

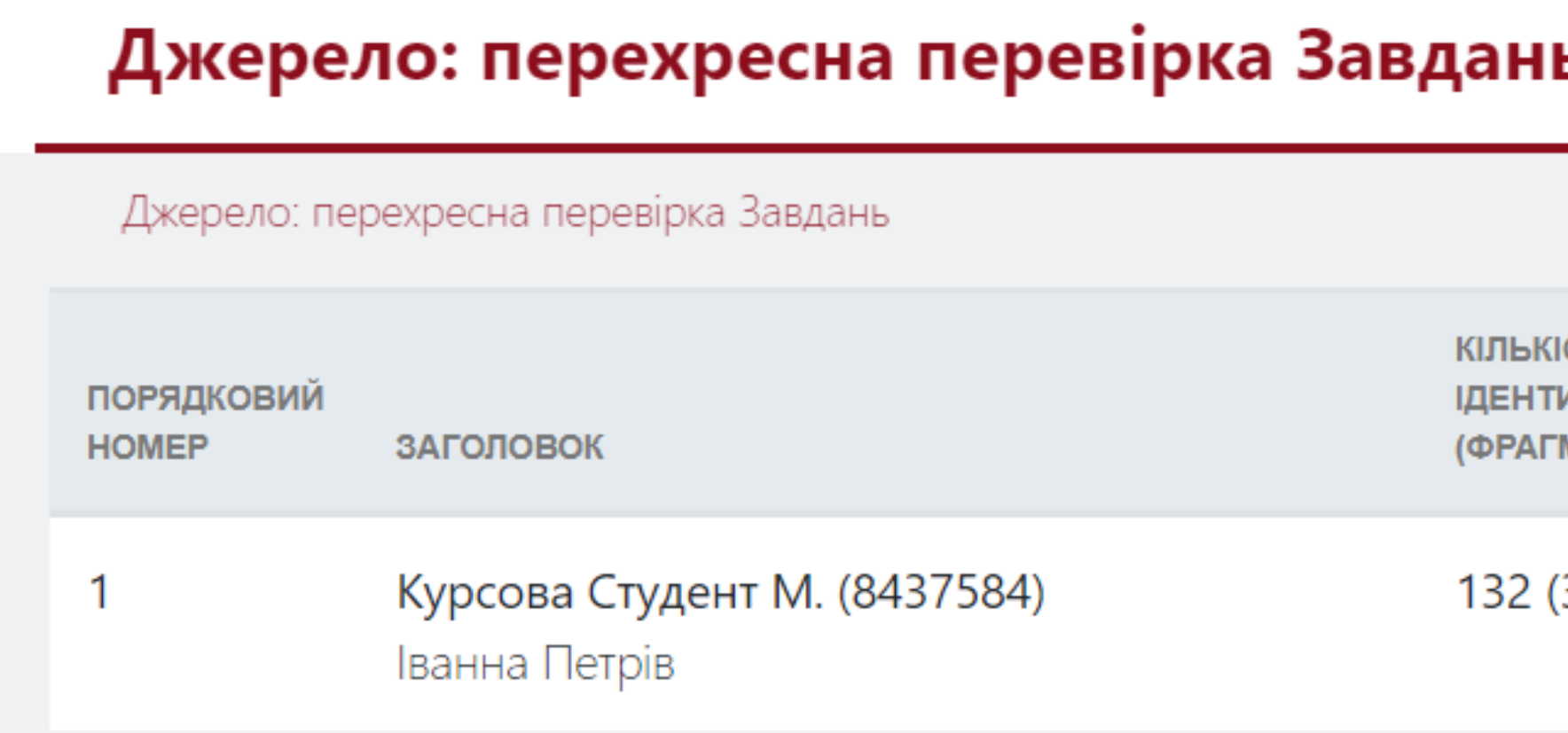

Список прийнятих фрагментів (немає пр фрагментів)

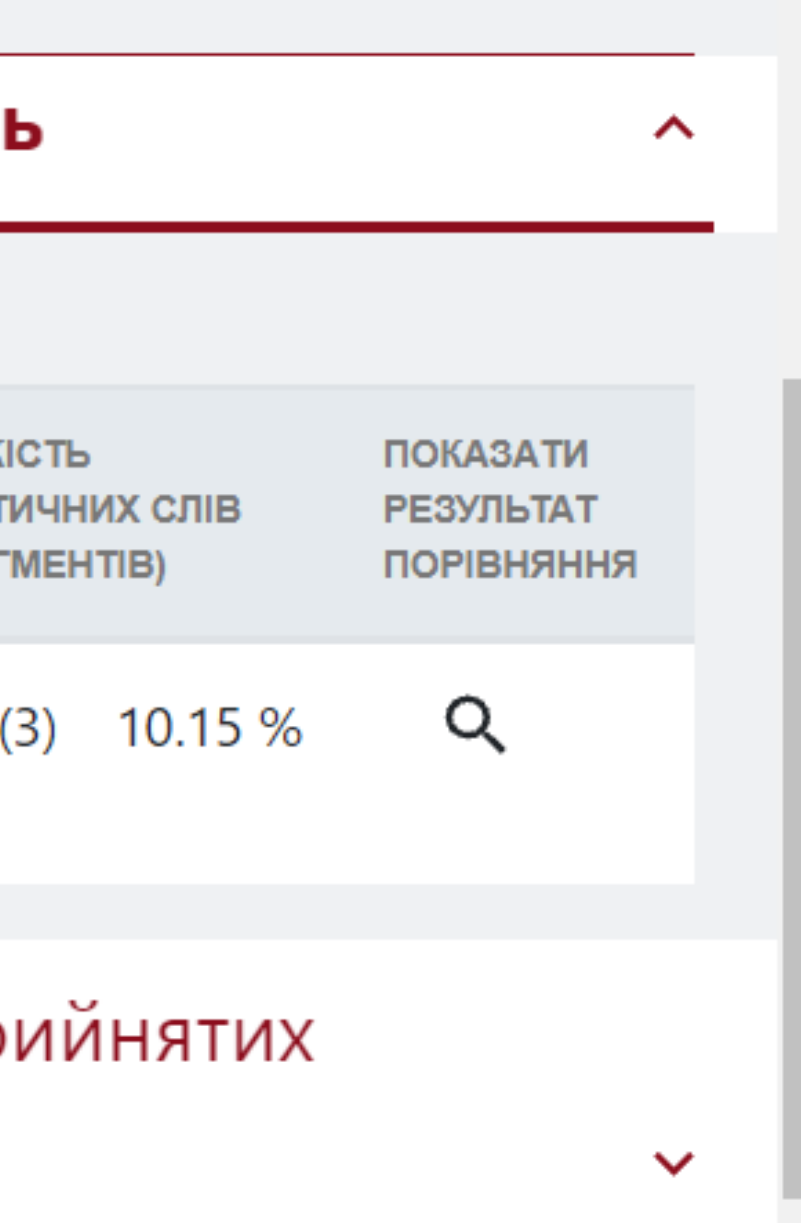

Науковий керівник може ознайомитися з роботами та побачити фрагменти, які були скопійовані один в одного. Система автоматично переведе Вас на подібний фрагмент в роботі іншого автора, після того як Ви натиснете на фрагмент синього кольору.

фрагментів)

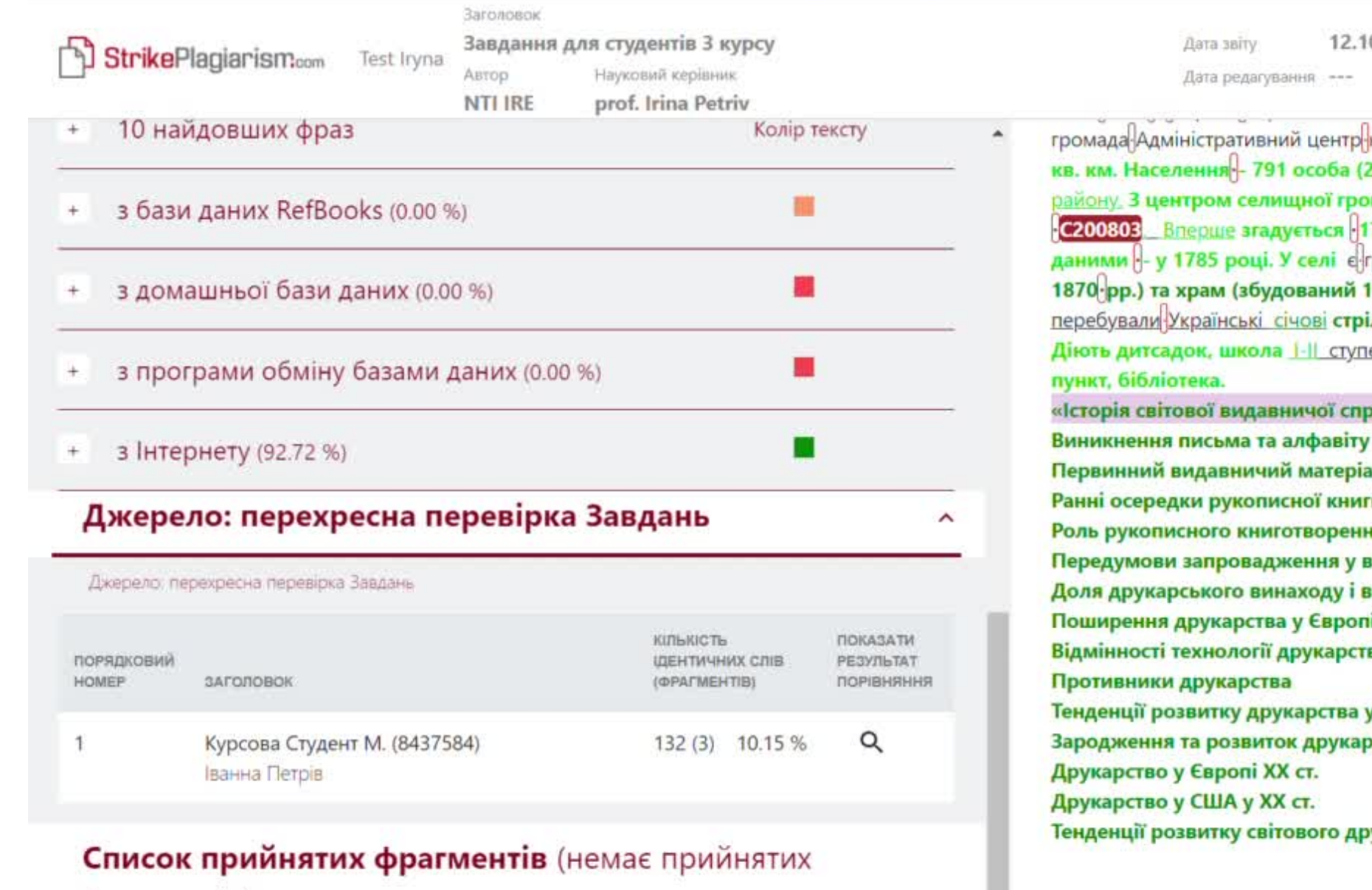

ш

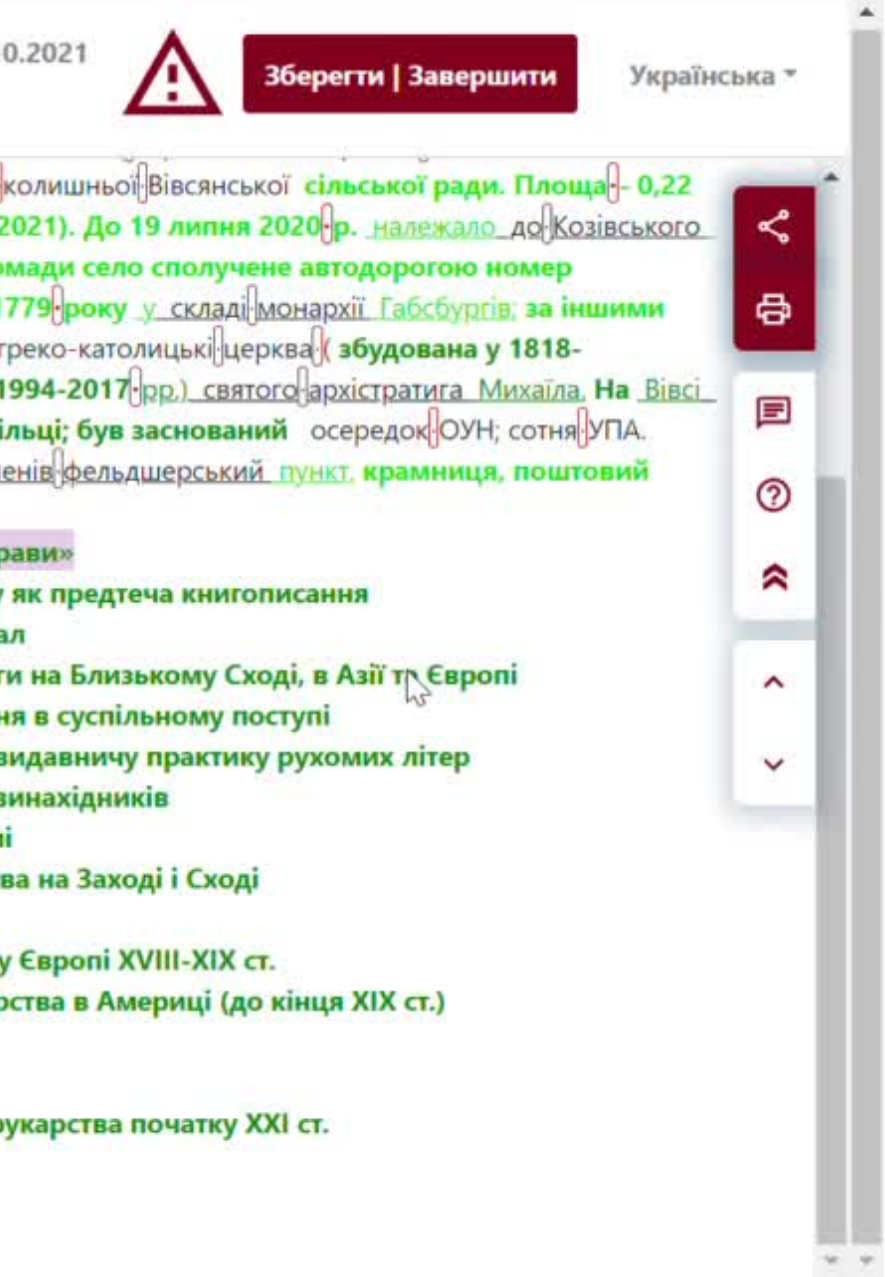

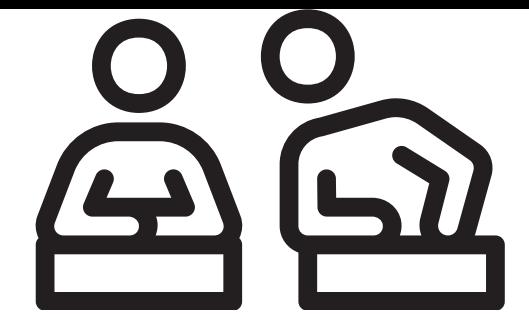

 $\mathsf{x}$ 

Юрий Гродский Плагиат в википедии

### their schoolwork."[23]

However, the practice of plagiarizing by use of sufficient word substitutions to exclude detection software, aknown as rogeting, has rapidly evolved as students and unethical academics seek to stay.ahead.of.detection software.[24]Despite phenomenon of plagiarism is very sensitive in academic society, there is no much done to move forward with academic integrity in many countries. The reasons are various: lack of legislation and regulations, poor practices implemented etc. Within last few years the plagiarism scandals became loudly discussed both among politicians and academic community.

"An extreme form of plagiarism, known as contract cheating involves students paying someone else, The mai-n tools that all LMSs prov-ide are: - Asynchronous and synchronous communication - Content development and delivery - Formative and summative assessment The asynchrony.ous and synchronous commu.nication may involve announc.ement areas, e-mail, chat, forums etc. The content development and delivery may involve learning resources, learning objects, files, links to internet resources, etc. Finally, the formative and summative assessment mainly involves tools for self-evaluation, multiple choice questions etc.

Predicated upon an expected.level of learning/comprehension having been achieved, all associated academic accreditation becomes seriously undermined if plagiarism is allowed to become the norm within academic practise.[26]

"For professors and1 researchers, plagiarism is punished by sanctions ranging from suspension to termination, along with the loss of credibility and perceived integrity".[27][28]

"Charges of plagiarism against students and professors are typically heard by internal disciplinary committees, by which students and professors have agreed to be bound".[29]

Plagiarism is a common reason for academic research papers to be retracted.[30]There are many forms of plagiarism. Copy-paste became the most popular among the students. Lack of paraphrasing skills and time limit make the process of copy-paste comprehensive. Plagiarism was never so popular among student before, with internet access copy-paste became possible, libraries are no more the main source of information.

Therefore, in the current environment, it is important for companies to develop their competencies in order to survive and function successfully. Core competencies can be defined as the defining characteristics that make a business or individual out of competition. The definition and use of core

Copyright infringement (colloquially referred to as piracy) is the use of works protected by copyright law without permission for a usage where such permission is required, thereby infringing certain exclusive rights granted to the copyright holder, such as the right to reproduce, distribute, display or perform the protected work, or to make derivative works. The copyright holder is typically the work's creator, or a publisher or other business toawhom copyright has been assigned. Copyrightaholders routinely invoke1legal and technological measures to prevenaand penalize copyright infringement.Despite phenomenon of plagiarism is very sensitive in academic society, there is no much done to move forward with academic integrity in many countries. The reasons are various: lack of legislation and regulations, poor practices implemented etc. Within last few years the plagiarism scandals became loudly discussed both among politicians and academic community. Prevention of plagiarism at the universities is no more possible without plagiarism detection systems or so called text matching systems due to big number of analysed documents and very short time for a making decisions. The procedures are designed in a way that every supervisor has access to the documents uploaded by the students, so once report is generated by the system supervisor evaluates paper based on certain methodological procedures adopted at the university. Copyright infringement disputes are usually resolved through direct negotiation, a notice and take down process, or litigation in civil court. Egregious or large-scale commercial infringement, especially when it involves counterfeiting, is sometimes prosecuted via the criminal justice system. Shifting public expectations, advances in digital technology, and the increasing reach of the Internet have led to such widespread, anonymous infringement that copyright-dependent industries now focus less on pursuing individuals who seek and share copyright-protected content online, and more on expanding copyright law to recognize and penalize, as indirect infringers, the service providers and software distributors who are said to facilitate and encourage individual acts of infringement by others.

Игорь Иванов Плагиат в википедии

1. вознаградить творческую деятельность; evaluation, multiple choice questions etc. ABTOPCKOE право

текстом с целью обойти антиплагиатную систему: коэффициентов подобия.

стремлением:

мышления;

blended learning. The main tools that all LMSs provide are: - Asynchronous and synchronous communication

- Content development and.delivery

- Formative and.summative assessment Замена букв - использование символов(скрытый текст!)из другого алфавита. В случае

написания работы на одном из языков автор может проводить замену букв «а», «о», «е», «у», «х» и т.д. других алфавитов, рассчитывая сбить систему в нахождении неавторизированных заимствований. Микропробелы - некоторое количество пробелов с нулевым размером. Белые знаки - метод манипуляции, при котором(скрытый текст) автор добавляет в готовый текст слова, символы, знаки, выделяя их белым цветом. При этом может даже использовать методику уменьшения размера, так как используемые слова белым цветом, занимают определенный промежуток и могут быть достаточно заметными в тексте. Авторским правом регулируются отношения, возникающие в связи с созданием и использованием произведений науки, литературы и искусства. В основе авторского права лежит понятие «произведения», означающее оригинальный результат творческой деятельности, существующий.в. какой-нибудь объективной.форме.

Причины, по которым государства принимают законы и присоединяются в качестве государств к региональным или международным договорам, регулирующим права интеллектульной собственности, обычно обосновываются целью:

2. содействовать росту как отечественной промышленности или культуры, так и международной торговли, посредством договоров, предоставляющих многостороннюю охрану. The asynchronous.and synchronous communication.may involve

### announcement areas, e-mail, chat, forums etc. The content development and delivery may involve learning resources, learning objects, files, links to internet resources, etc. Finally, the formative and summative assessment mainly involves tools for self-

Именно эта.объективная форма.выражения.является редметом.защиты .в.авторском.праве. Авторское.право не распространяется на идеи, методы, процессы, системы, фольклор, способы, концепции, принципы, открытия, факты и так далее.Манипуляции

Авторы могут использовать различные методы по сокрытию плагиата, с целью обойти систему и улучшить показатели

Интервал - метод увеличивания расстояния между (скрытый текст) буквами, при этом автор работы удаляет пробел между словами, надеясь, что аниплагиатная система не сможет распознать слитый текст.Смежные права

Причины, по которым государства принимают национальные законы и присоединяются в качестве подписавшихся государств к региональным или международным договорам, регулирующим права интеллектуальной собственности, обычно обосновываются

3. посредством предоставления охраны создать побудительный мотив для проявления различных созидательных усилий

### 4. дать таким создателям официальное признание; Course Management Systems (CMSs) that are extensively used for supporting

### $\times$

## Після аналізу роботи, поверніть її на виправлення, дискваліфікуйте або прийміть, додавши в базу даних. Ваше обгрунтування прийде на електронну адресу студента, разом з посиланням на звіт подібності з усіма залишеними коментарями

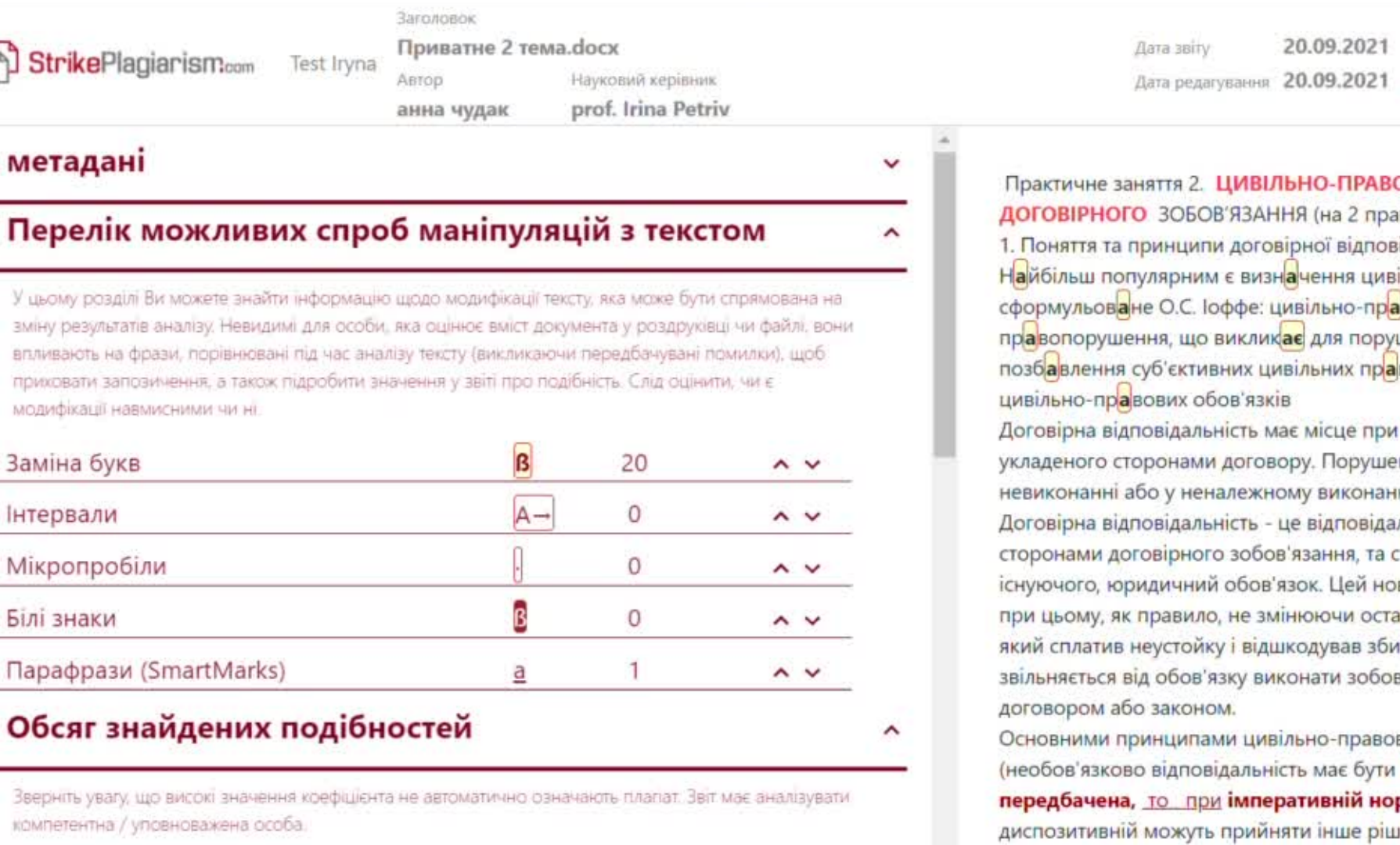

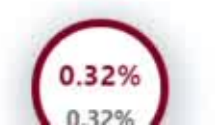

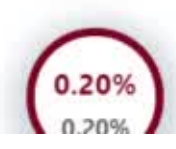

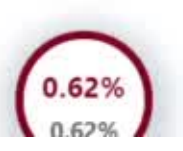

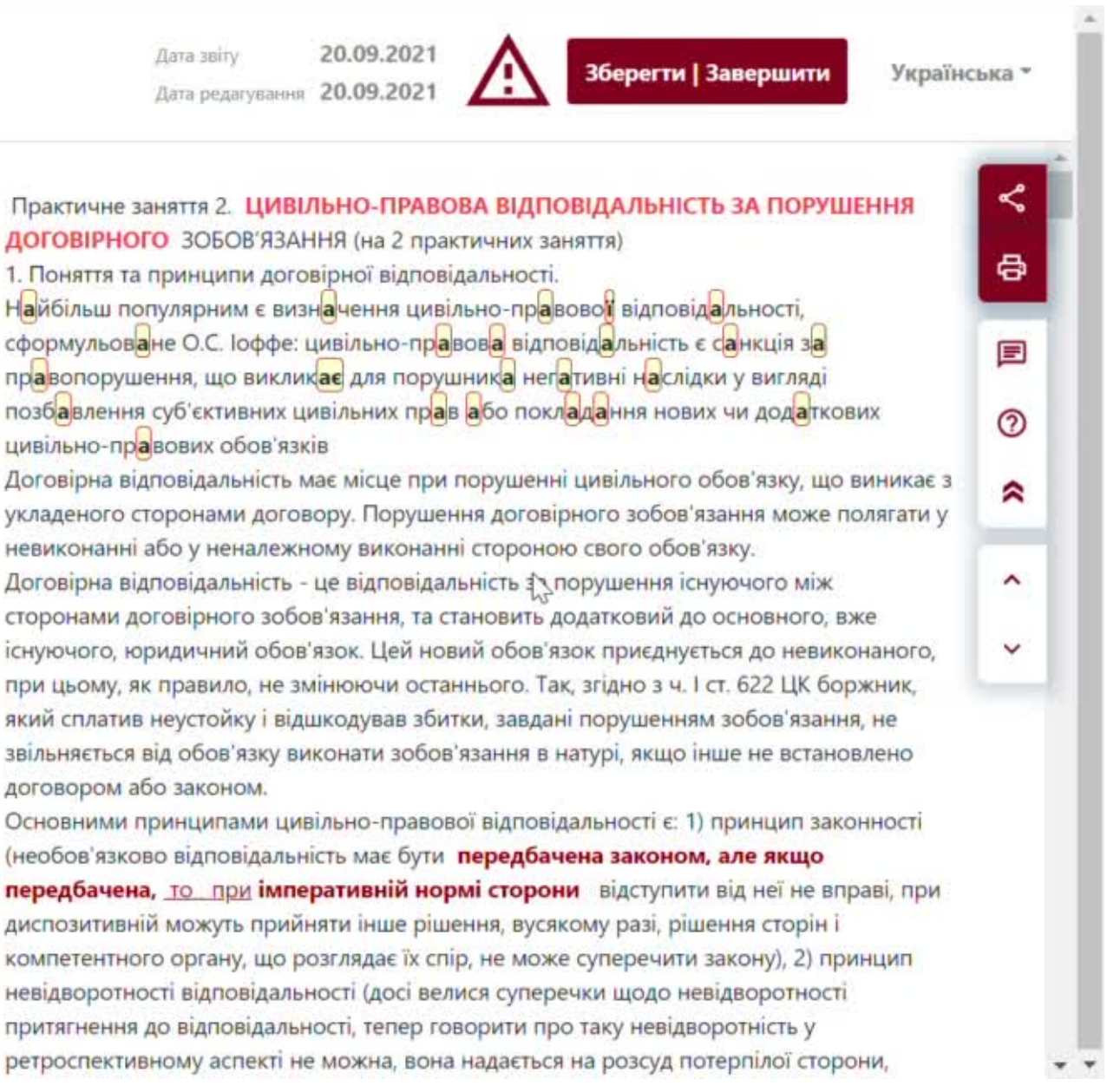

### Так виглядає сповіщення, яке отримує студент на електронну пошту.

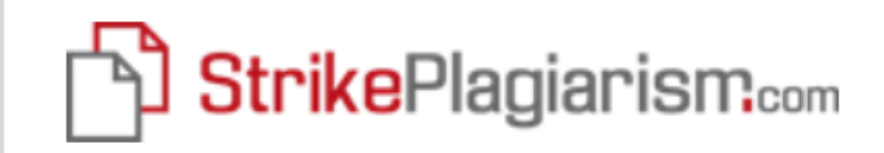

### **Вітаємо IRINA,**

Ваш документ було успішно прийнято після перевірки. Будь ласка, зв'яжіться з науковим керівником для отримання подальших інструкцій.

Робота прийнята до захисту

Щоб відкрити інтерактивний звіт, натисніть сюди

Strikeplagiarism.com Команда

Будь ласка, не відповідайте на це повідомлення. Додаткова інформація доступна на веб-сайті https://panel.strikeplagiarism.com

Oфіс Plagiat.pl Sp. z o.o., власник системи StrikePlagiarism.com, зареєстрований за адресою: м Варшава, вул. Гданска 2/67, 01-633, ІПН: 5262874777, Регіон: 140124469, внесений до Національного судового реєстру Районного суду міста Варшави під номером KRS 0000236

Не забудьте додати обгрунтування повернення роботи на виправлення та інструкцію, щоб студент зміг оперативно відреагувати і виправити роботу. Не повертайте роботу на виправлення, якщо у студента не залишилося спроб на виправлення.

Останню версію роботи необхідно або прийняти, або дискваліфікувати! Уточніть у адміністратора, скільки спроб має ваш автор.

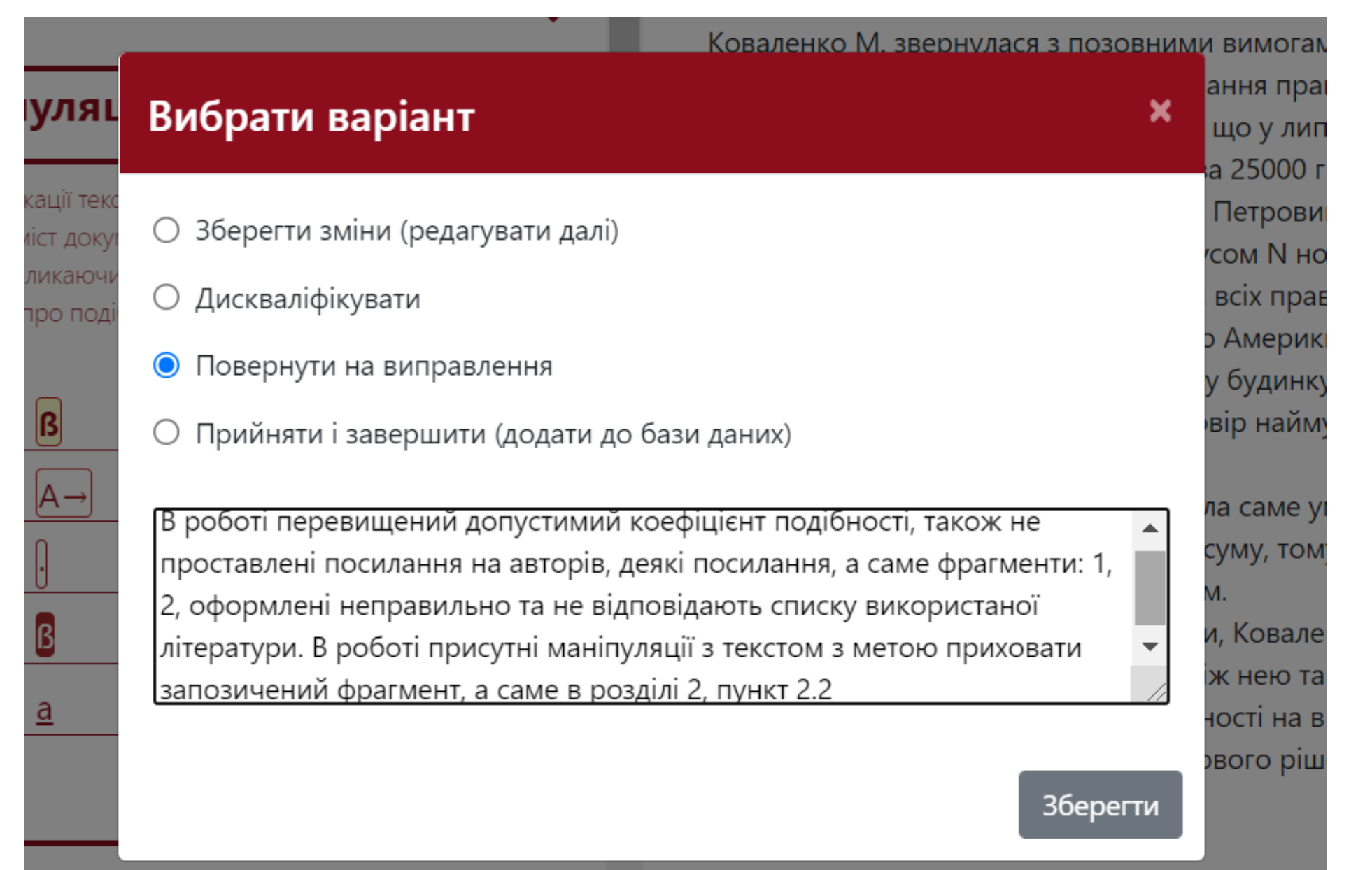

Якщо Ви не хочете залучати студентів до завантаження робіт, а завантажуєте документи самостійно, то попросіть надіслати Вам файли робіт, архівуйте їх в zip та завантажте одним пакетом (як на відео).

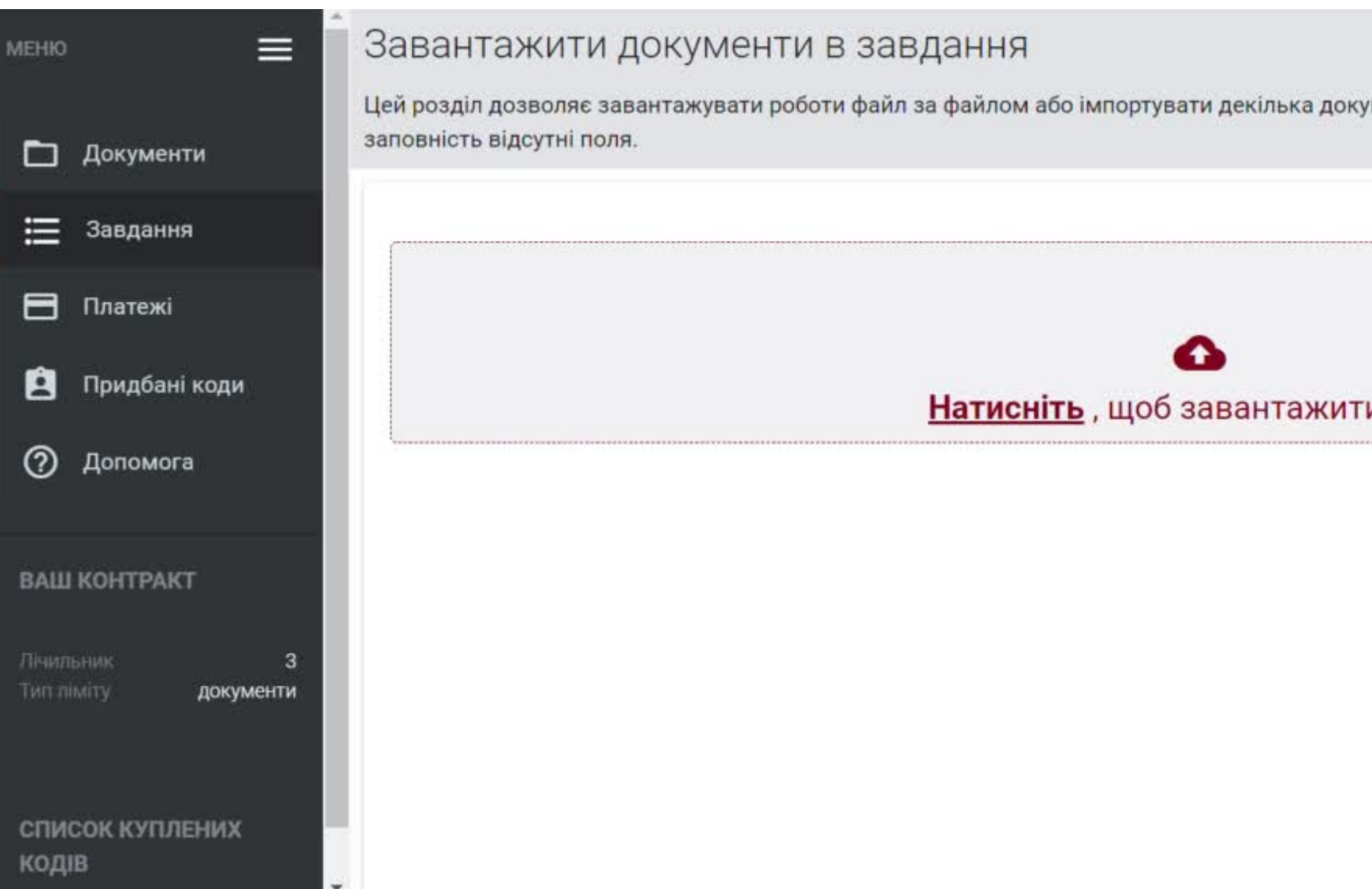

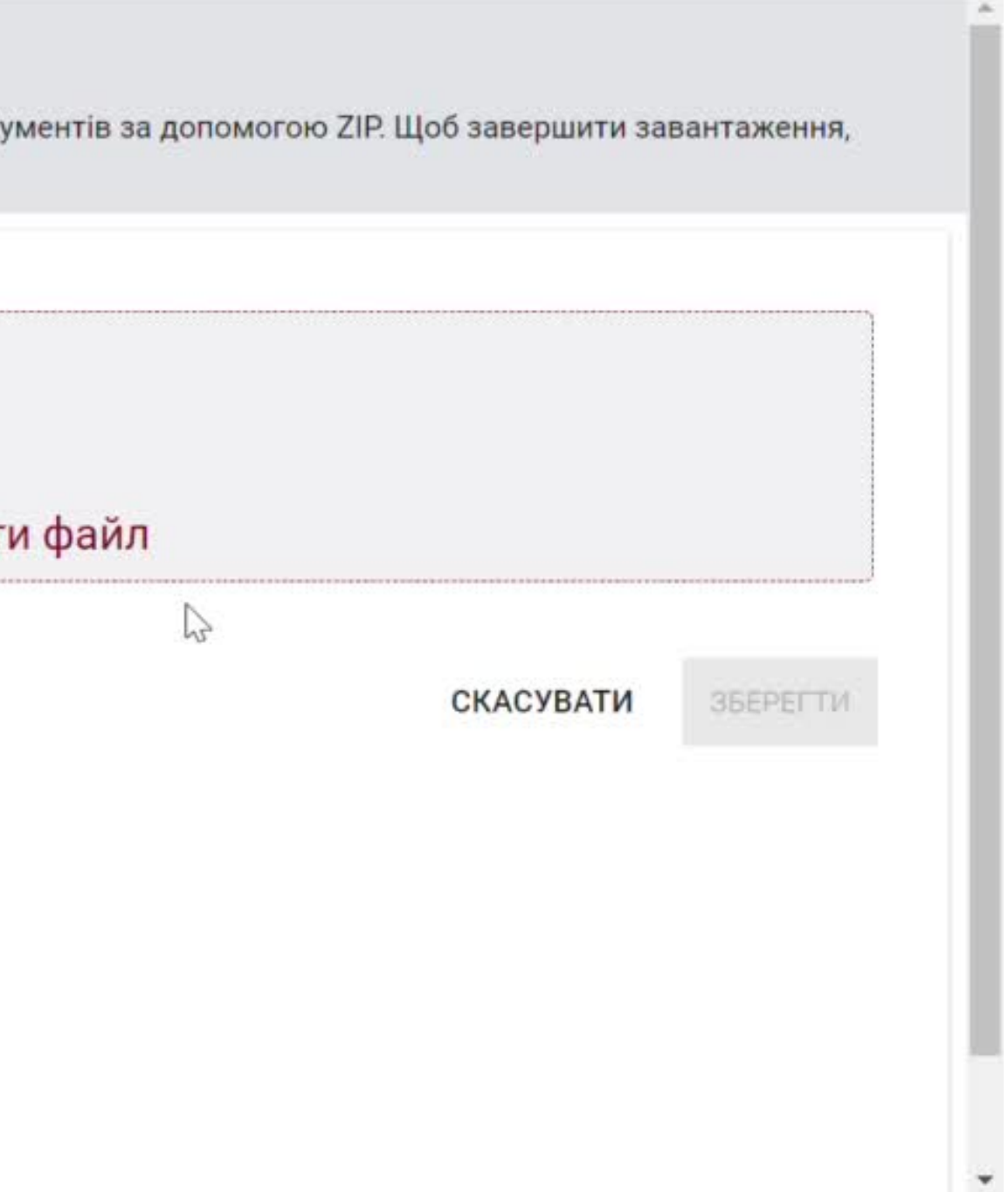

## Викладач та Адміністратор можуть моніторити статус завдань, бачити чи завантажені роботи вчасно чи після дедлайні, а також чи закриті всі завдання і тд.

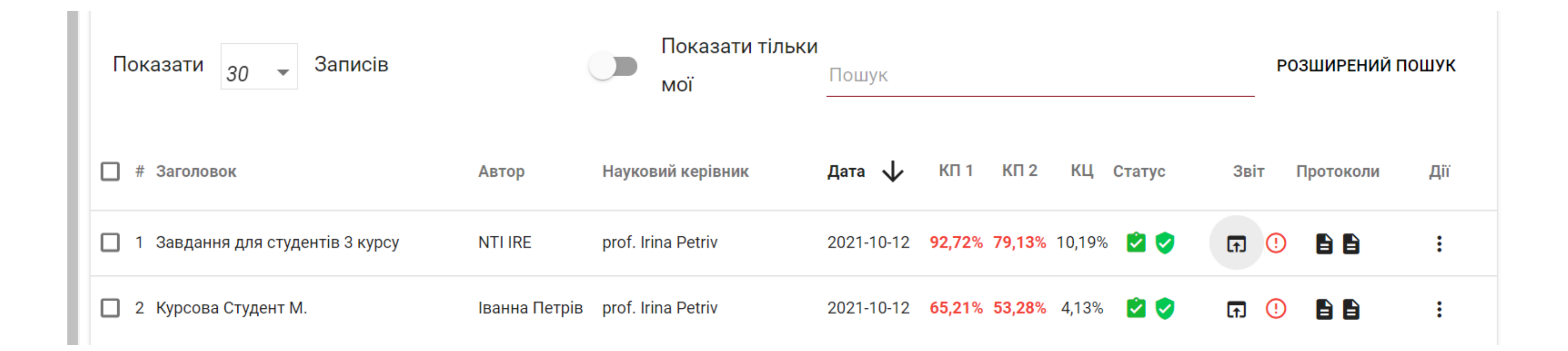

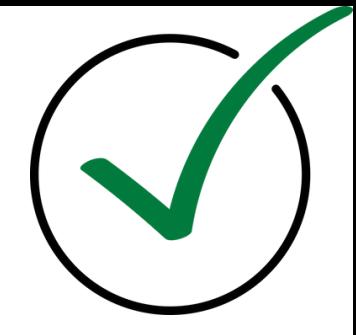

## **Обмеження повторних перевірок**

Немає необхідності розподіляти перевірки серед користувачів. Система дозволяє Адміністратору обмежити кількість повторних перевірок в Налаштуваннях на своєму обліковому записі. Це означає, що студент завантажить виправлених версій своєї роботи стільки раз, скільки встановив університет. Кожна завантажена версія списується з перевірки із загального балансу. Відтепер оператор (Адмін підрозділу) може відповідати тільки за створення нових облікових записів, що значно знижує його навантаження

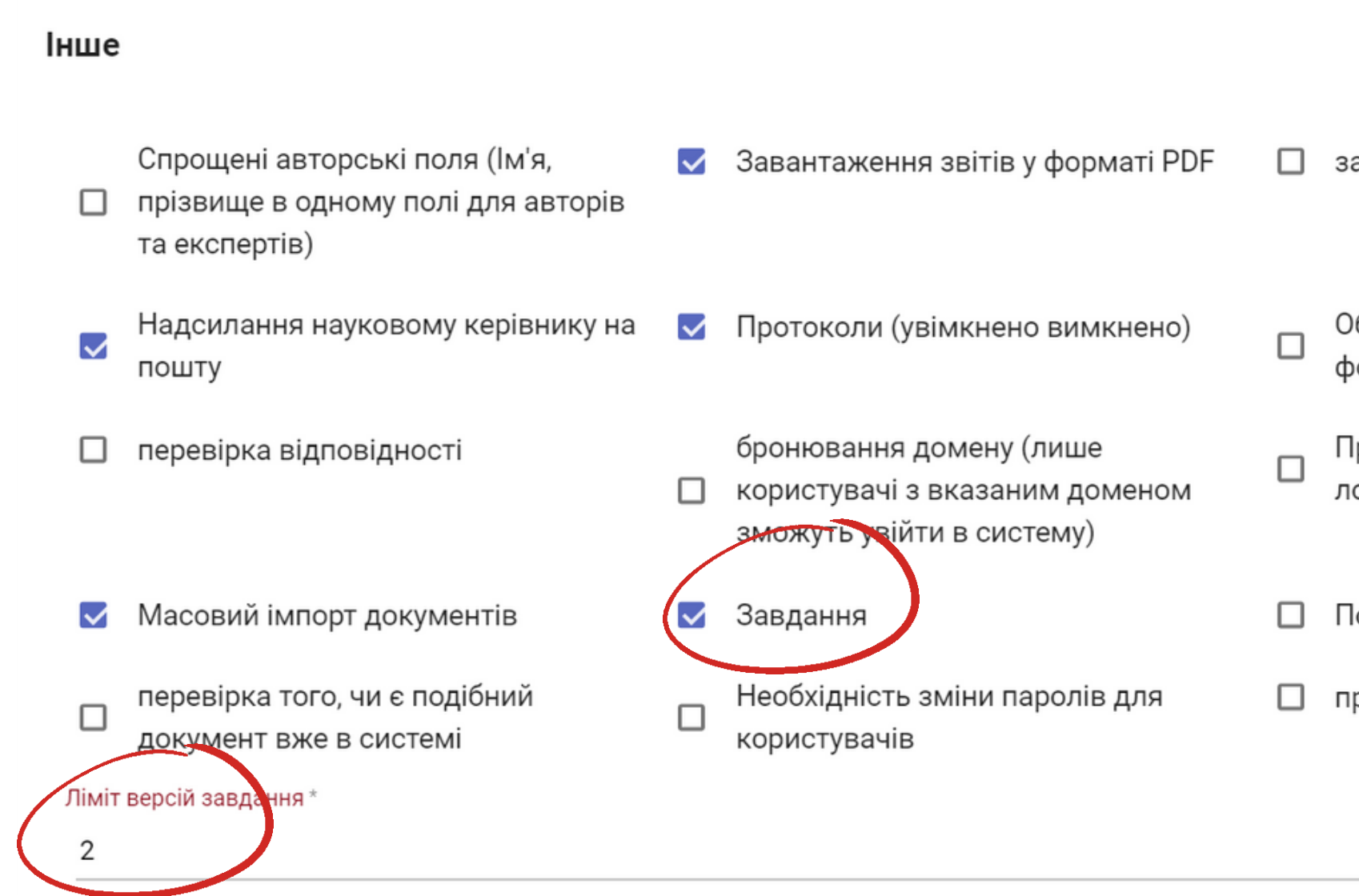

□ завантажувати лише "з файлу"

Обмеження в кількості типів форматів

Прийняття правил при першому логуванні

**Порівняння двох документів** 

□ пріоритетна перевірка

## **Платна перевірка**

У разі необхідності, автор може перевірити повторно свою роботу. Для цього йому потрібно придбати перевірку у себе на обліковому записі за допомогою онлайн оплати у будь-якій зручній валюті

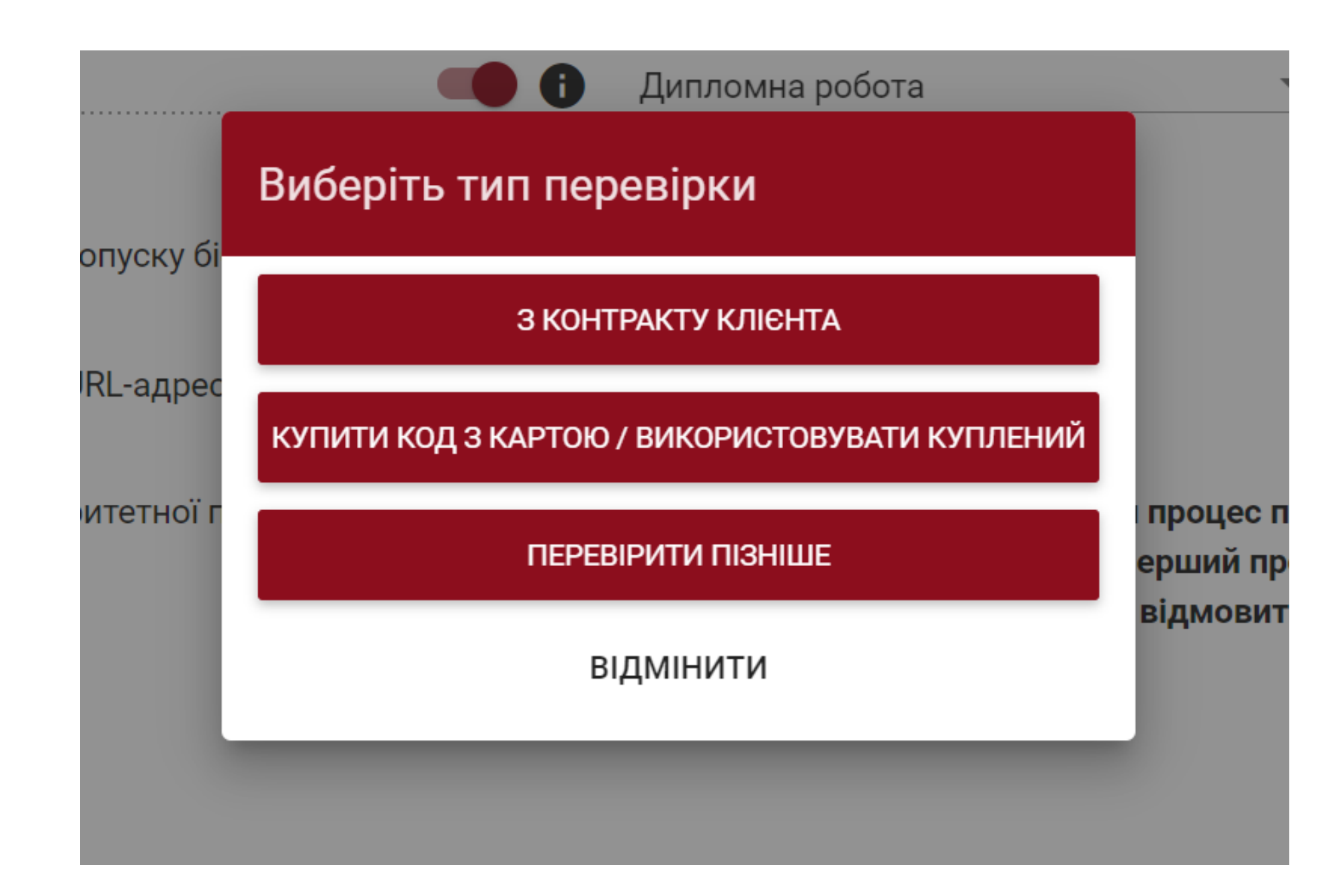

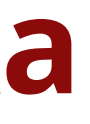

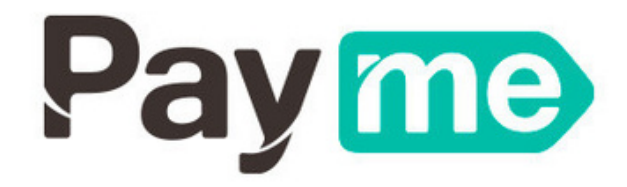

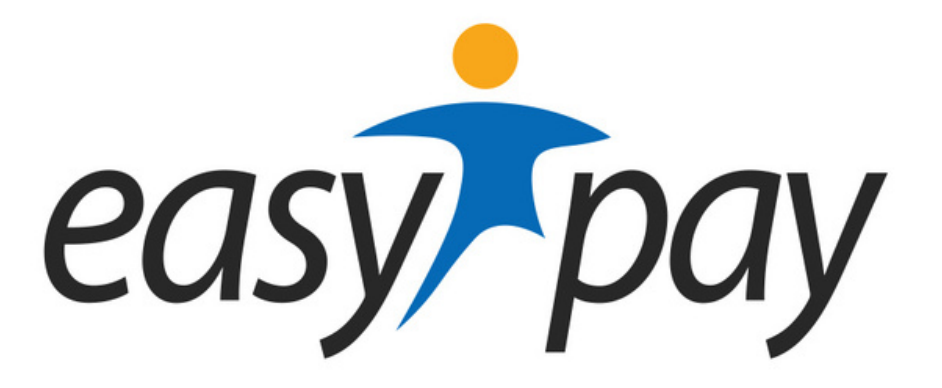

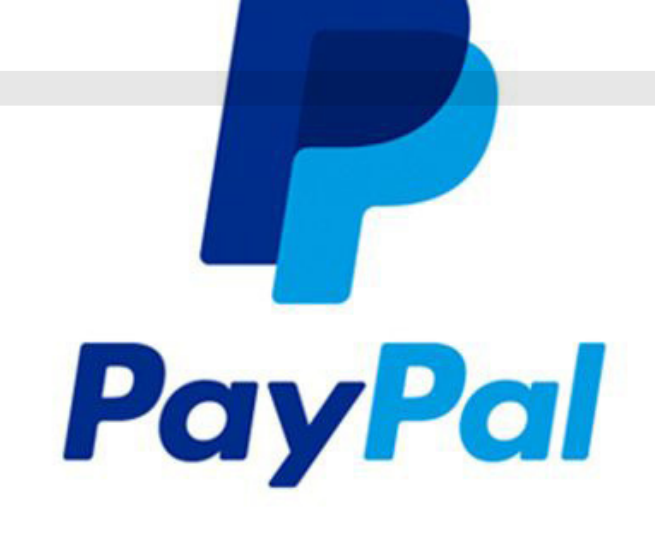

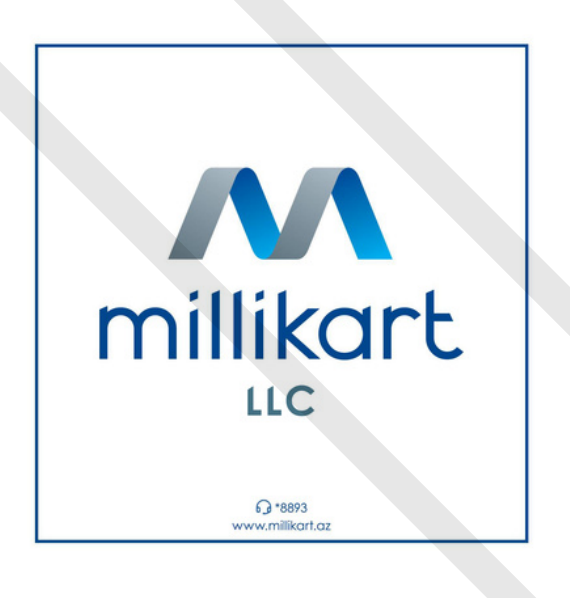

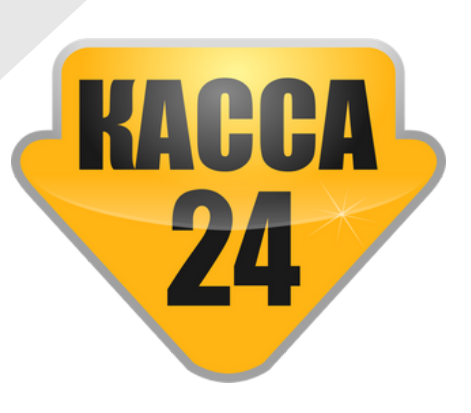

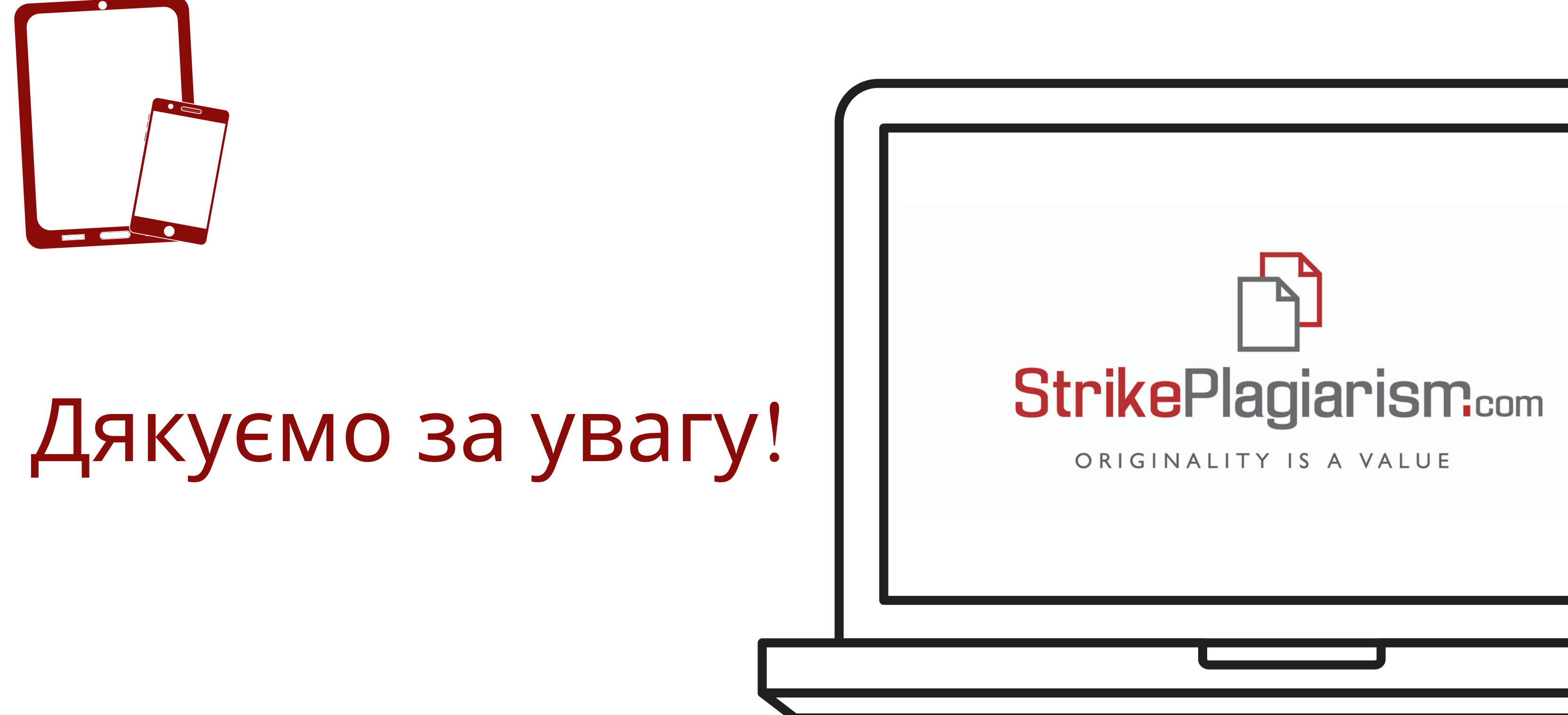

Якщо у Вас залишилися запитання - зверніться до нашої команди: ukraine@strikeplagiarism.com